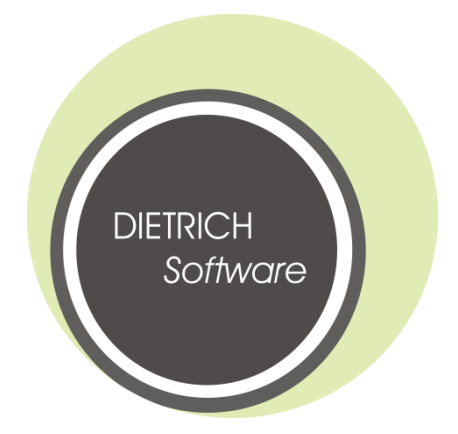

Übersicht der wichtigsten

# **Neuerungen in DIESTEIN**

2021

# **Verkauf**

In diesem Dokument finden Sie alle erwähnenswerten Neuerungen und Änderungen aus dem Bereich **Verkauf,** die bis **Juni 2021** realisiert wurden.

**Kostenpflichtige** Module sind mit einem €-Zeichen in der Überschrift gekennzeichnet. Die Preise können Sie jederzeit unter **09381/8469910** erfragen. Kunden mit einem **Wartungsvertrag** erhalten selbstverständlich einen Rabatt auf die genannten Preise.

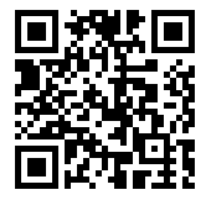

Weitere interessante Neuerungen finden Sie unter:

 **www.Dietrich-Software.de/News**

# Inhalt

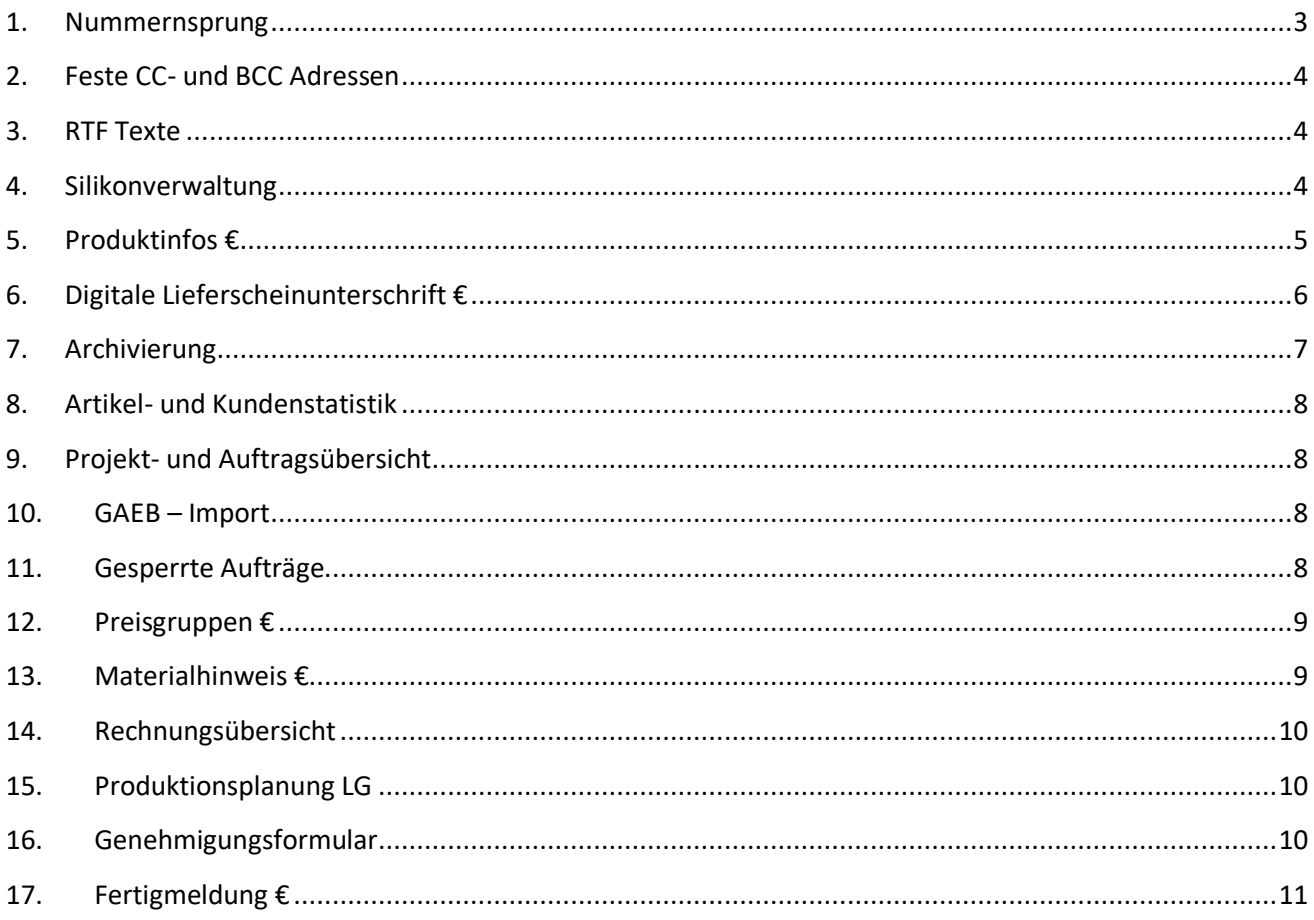

#### <span id="page-2-0"></span>**1. Nummernsprung**

Durch eine Fehleingabe, bei zum Beispiel einer Rechnungsnummer, kann es zu einem größeren ungewollten Nummernsprung kommen. Falls gewünscht, können Sie sich durch das Programm darauf hinweisen lassen.

Einstellung im Firmenstamm in der Registerkarte Stammdaten:

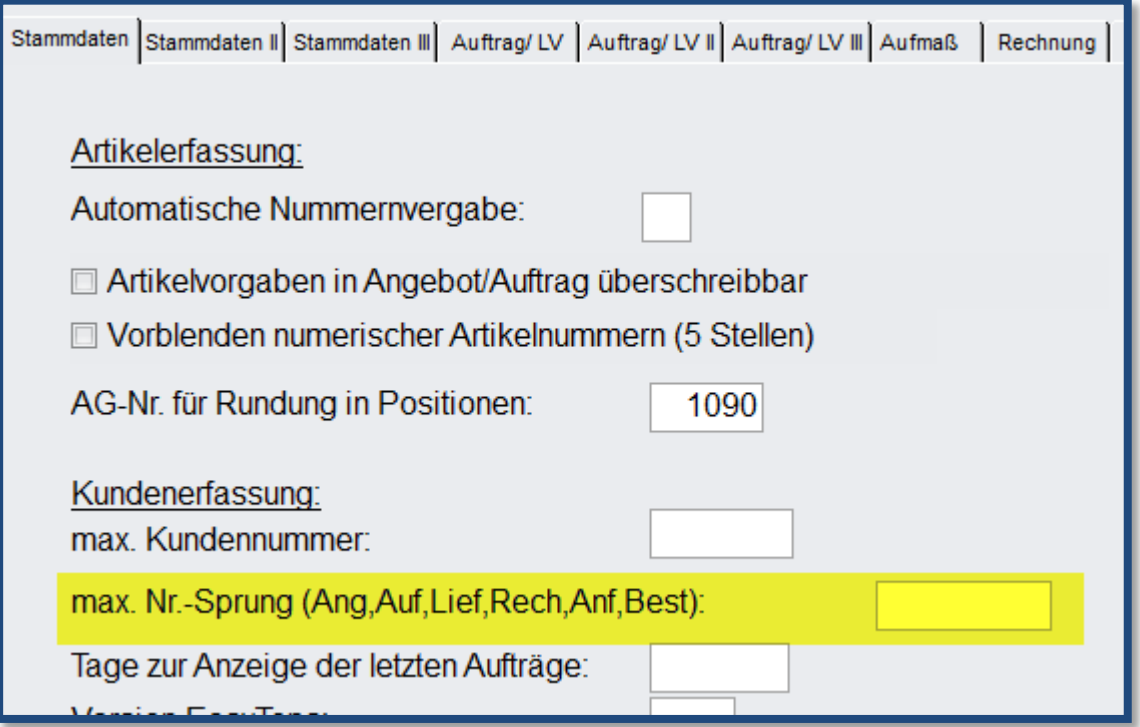

Setzen Sie keinen Wert ein, dann beträgt dieser 100.

Meldung im Verkauf:

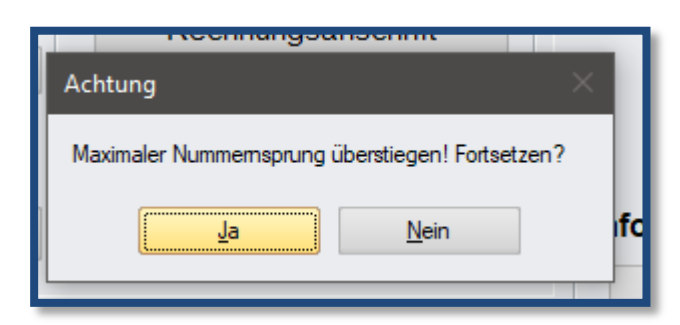

#### <span id="page-3-0"></span>**2. Feste CC- und BCC Adressen**

In der vorherigen Version konnte man nur eine generelle CC und/oder BCC Adresse hinterlegen. Diese Version ermöglicht je Dokumentenart (Angebot, Auftragsbestätigung usw.) die Adresse zu hinterlegen.

Bitte melden Sie sich bei uns, damit wir Ihnen die Einstellungen zeigen können.

#### <span id="page-3-1"></span>**3. RTF Texte**

Die formatierbaren Texte haben nun auch bei den Positionstexten in der neuen Grabmalerfassung Einzug gehalten.

### <span id="page-3-2"></span>**4. Silikonverwaltung**

Erweiterung der Silikonverwaltung, um einen Zwischendialog, indem Sie die gewünschten Artikel samt Menge vorauswählen können.

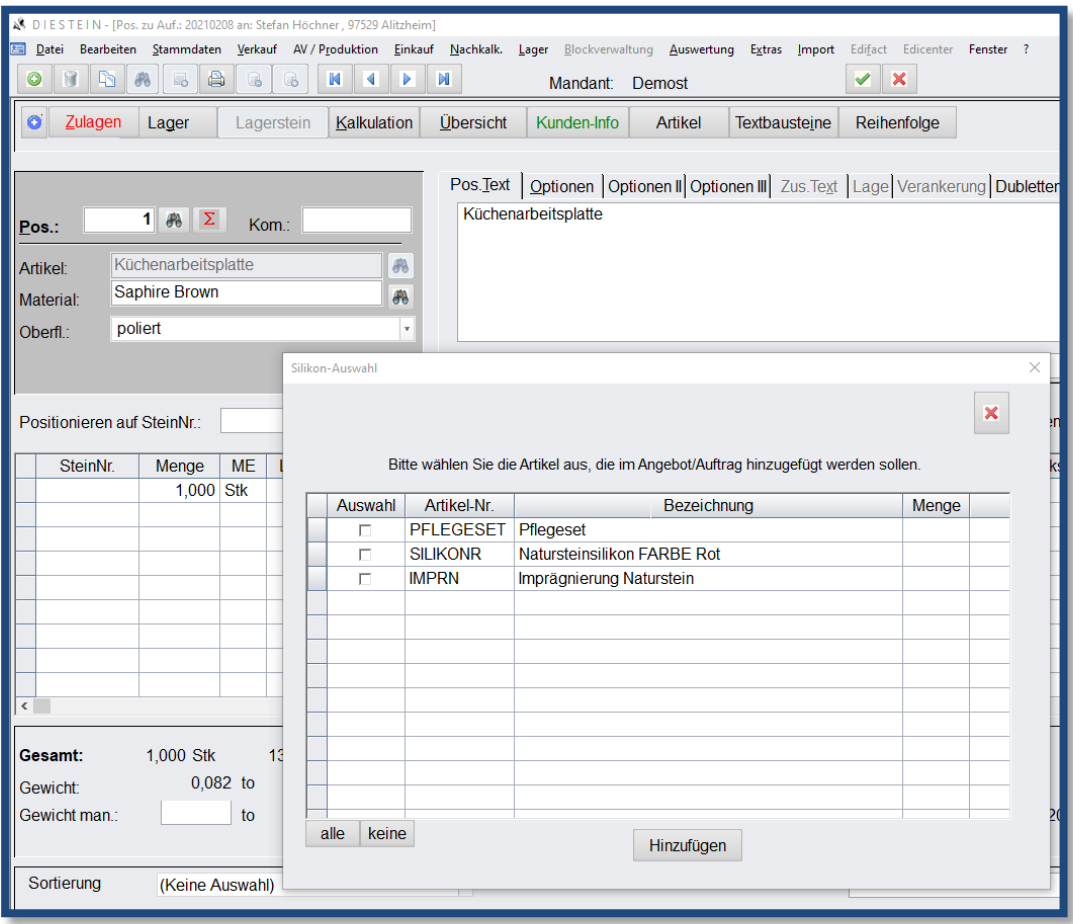

### <span id="page-4-0"></span>**5. Produktinfos €**

Durch diese Erweiterung können Sie am Artikel Produktinfos, wie z.B. Anweisungen für Fleckstopp hinterlegen. Verkaufen Sie nun einen dieser Artikel und nutzen den E-Mailversand, wird durch Diestein abgefragt, ob die zugehörigen Produktinfos angehängt werden sollen.

Selbstverständlich können auch notwendige Sicherheitshinweise mitgeschickt werden.

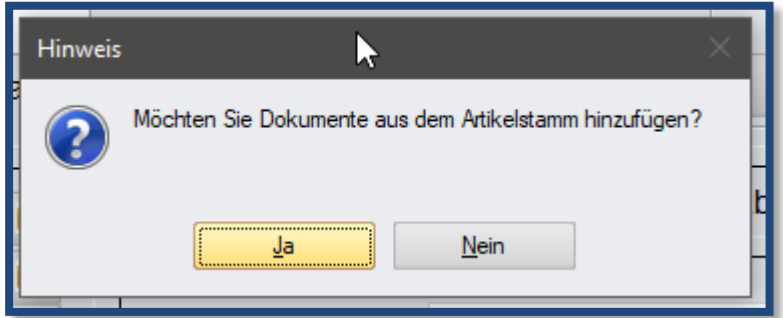

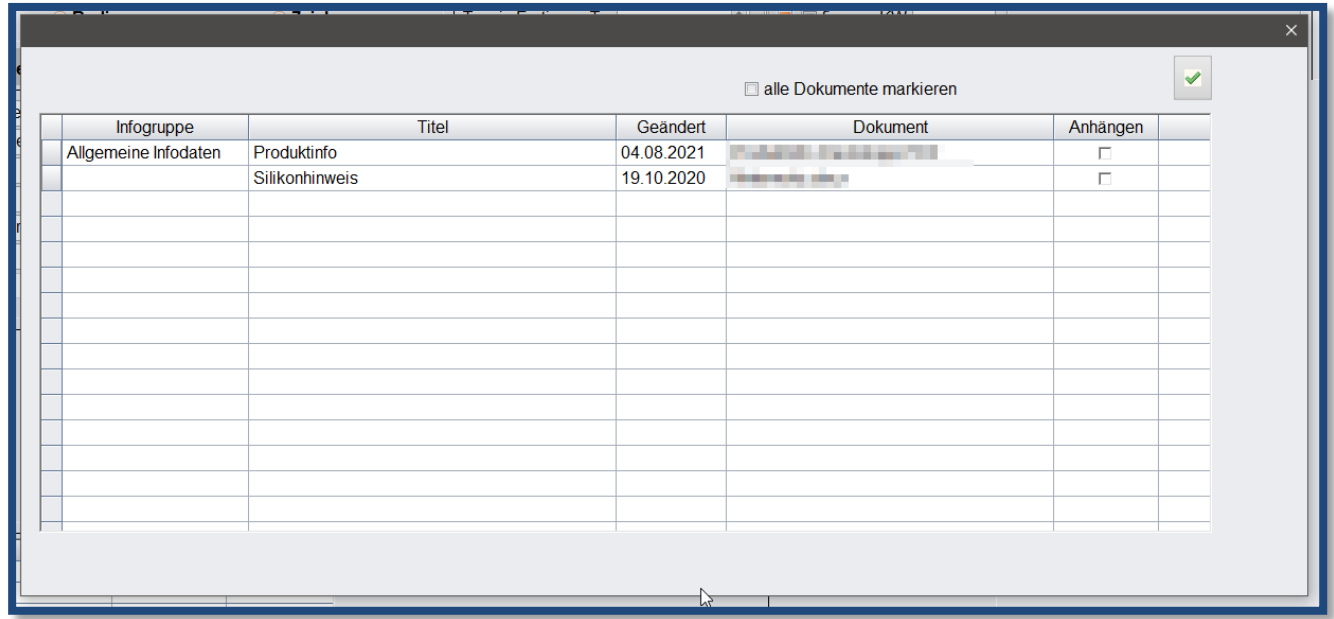

# <span id="page-5-0"></span>**6. Digitale Lieferscheinunterschrift €**

Durch diese Erweiterung können Ihre Kunden den Lieferschein digital unterschreiben.

Für Details sprechen Sie uns gerne an.

Setzt entsprechende Hardware voraus.

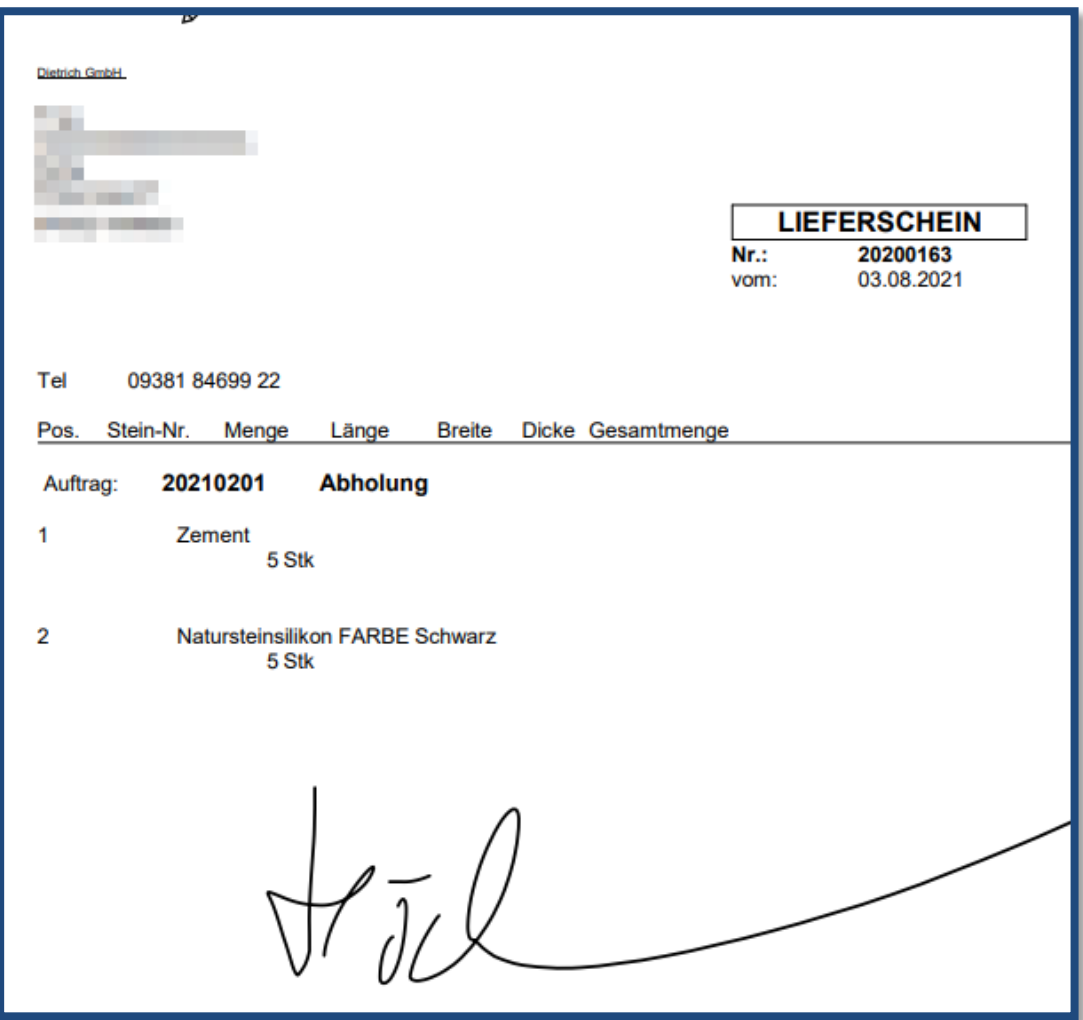

# <span id="page-6-0"></span>**7. Archivierung**

Im Druckdialog kann ein Kommentar mitangegeben werden, der dann zur Archivierung gespeichert wird.

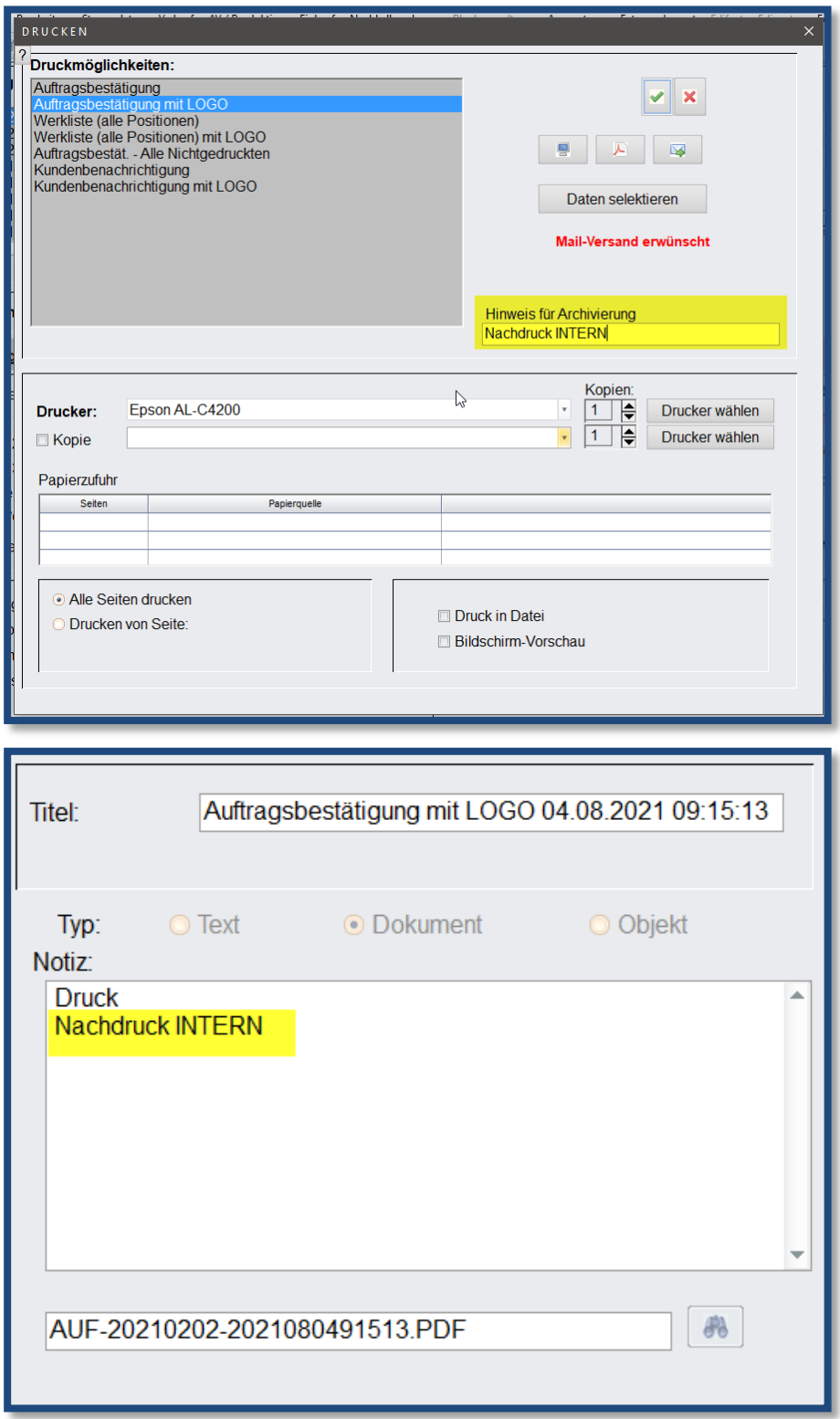

### <span id="page-7-0"></span>**8. Artikel- und Kundenstatistik**

In den beiden Statistiken kann über die Gruppe (nicht Kundengruppe) im Kundenstamm selektiert werden. Die Gruppe wird aus dem Kunden gelesen und funktioniert somit auch rückwirkend.

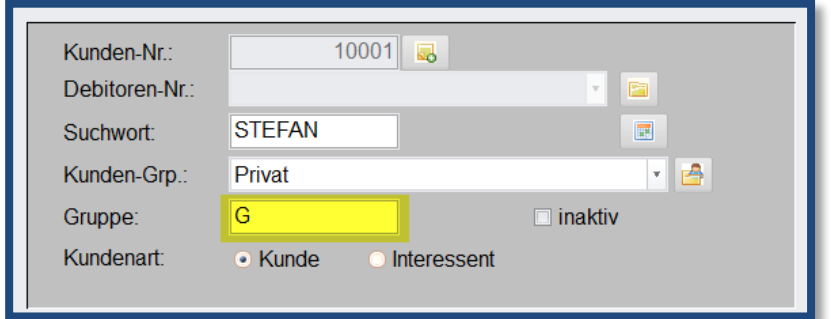

### <span id="page-7-1"></span>**9. Projekt- und Auftragsübersicht**

Diese Version ermöglich die Anzeige von Zahlungsbedingungen und Datum des ERSTEN Werklistendrucks.

#### <span id="page-7-2"></span>**10. GAEB – Import**

Dieser wurde um eine weitere Hierarchie erweitert.

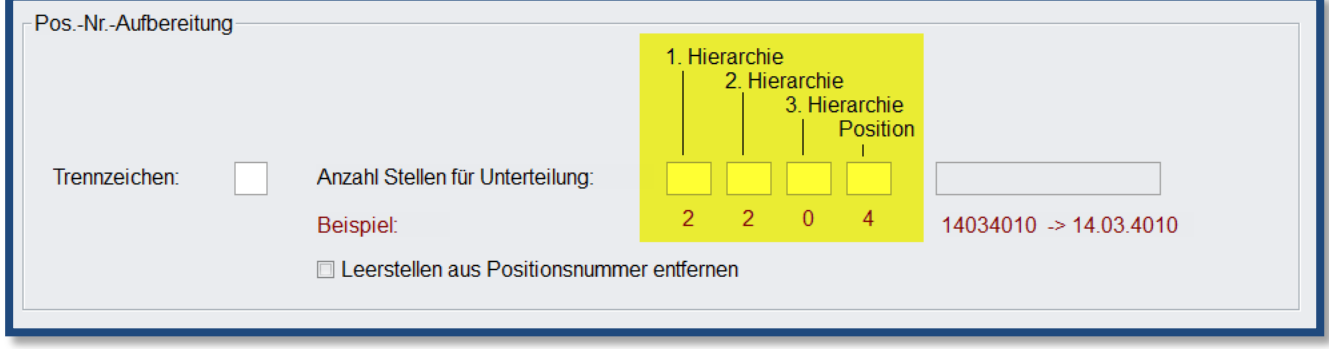

#### <span id="page-7-3"></span>**11. Gesperrte Aufträge**

Wahlweise Funktionserweiterung, damit eine Lieferschein- und Rechnungserstellung bei gesperrten Aufträgen generell nicht möglich ist.

# <span id="page-8-0"></span>**12. Preisgruppen €**

Mit dieser Erweiterung können Sie im Ausdruck dem Kunden den Positionspreis in allen vorhanden Preisgruppen mitteilen.

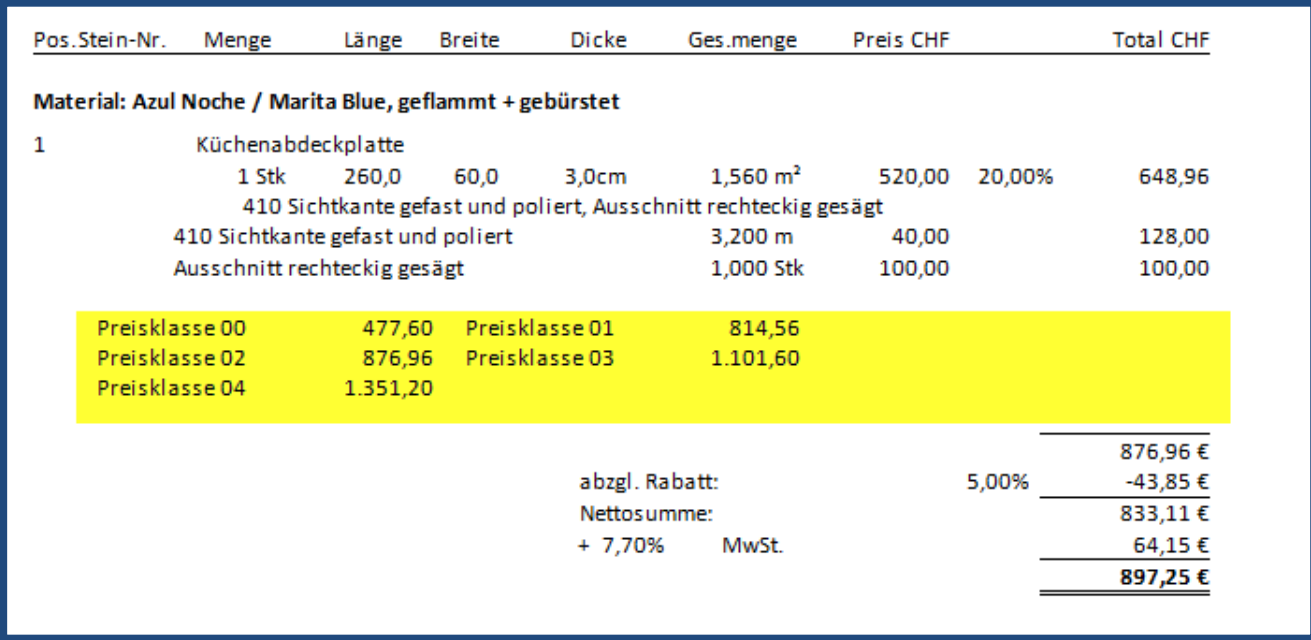

### <span id="page-8-1"></span>**13. Materialhinweis €**

Interner Materialhinweis, der bei jeder Materialauswahl dem Anwender vorgeblendet wird.

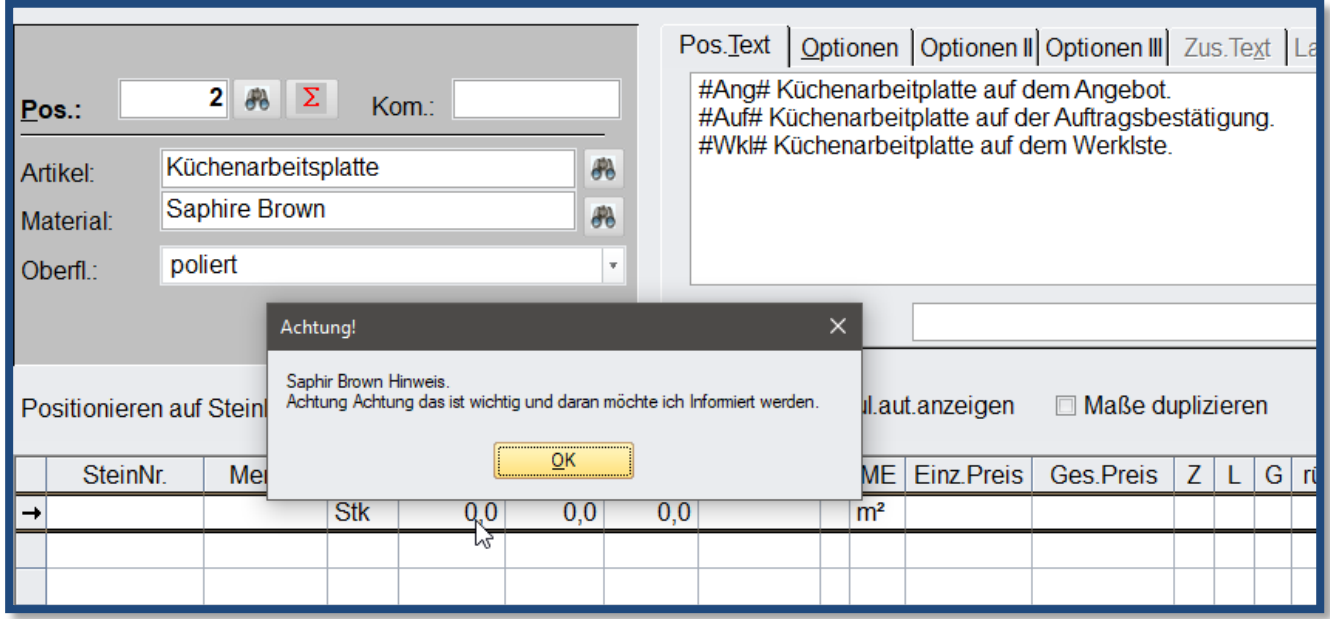

## <span id="page-9-0"></span>**14. Rechnungsübersicht**

In der Rechnungsübersicht kann man sich bei Bedarf die übergeordnete Projektnummer anzeigen lassen. Zudem können auch die Skontodaten (Fälligkeit, Prozentsatz und Betrag) eingeblendet werden.

### <span id="page-9-1"></span>**15. Produktionsplanung LG**

Ab dieser Version können die Friedhofsdaten (Friedhof, Grabname und -Nummer) angezeigt werden.

## <span id="page-9-2"></span>**16. Genehmigungsformular**

Diese Version ermöglicht die Übergabe der ersten weiteren Adresse als Grabmalnutzungsberechtigter.

# <span id="page-10-0"></span>**17. Fertigmeldung €**

Die arbeitsplatzbezogene Fertigmeldung über das MDE 2.0 wurde noch um eine Bemerkung und Paletten (Anzahl und Typ) erweitert. Diese Infos werden im Auftragskopf angezeigt und/oder können bei der E-Mailbenachrichtigung mitgeschickt werden.

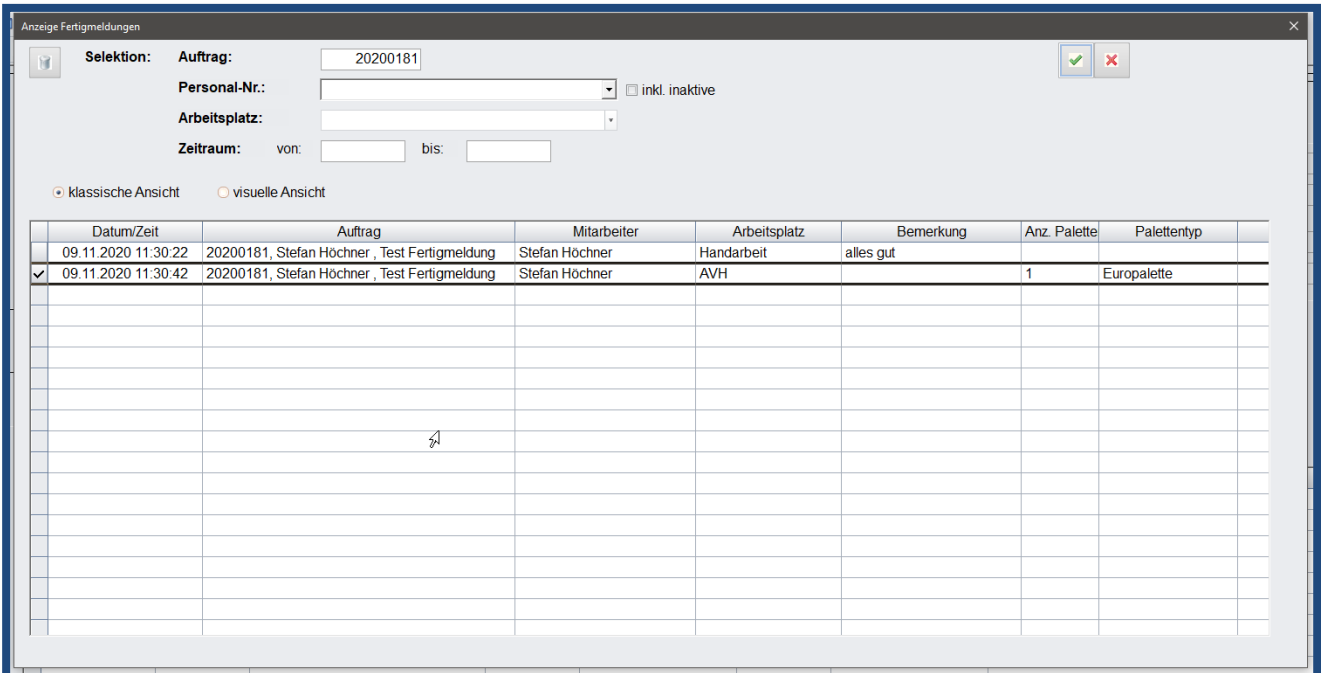